## Спецкурс кафедры «Вычислительной математики» **Параллельные алгоритмы вычислительной алгебры**

## Александр Калинкин Сергей Гололобов

# **Часть 5: Разделение переменных**

•Разделение переменных для оператора

Лапласа

- •Вычислительный алгоритм
- •OMP и MPI реализация

#### **Сеточная аппроксимация оператора Лапласа**

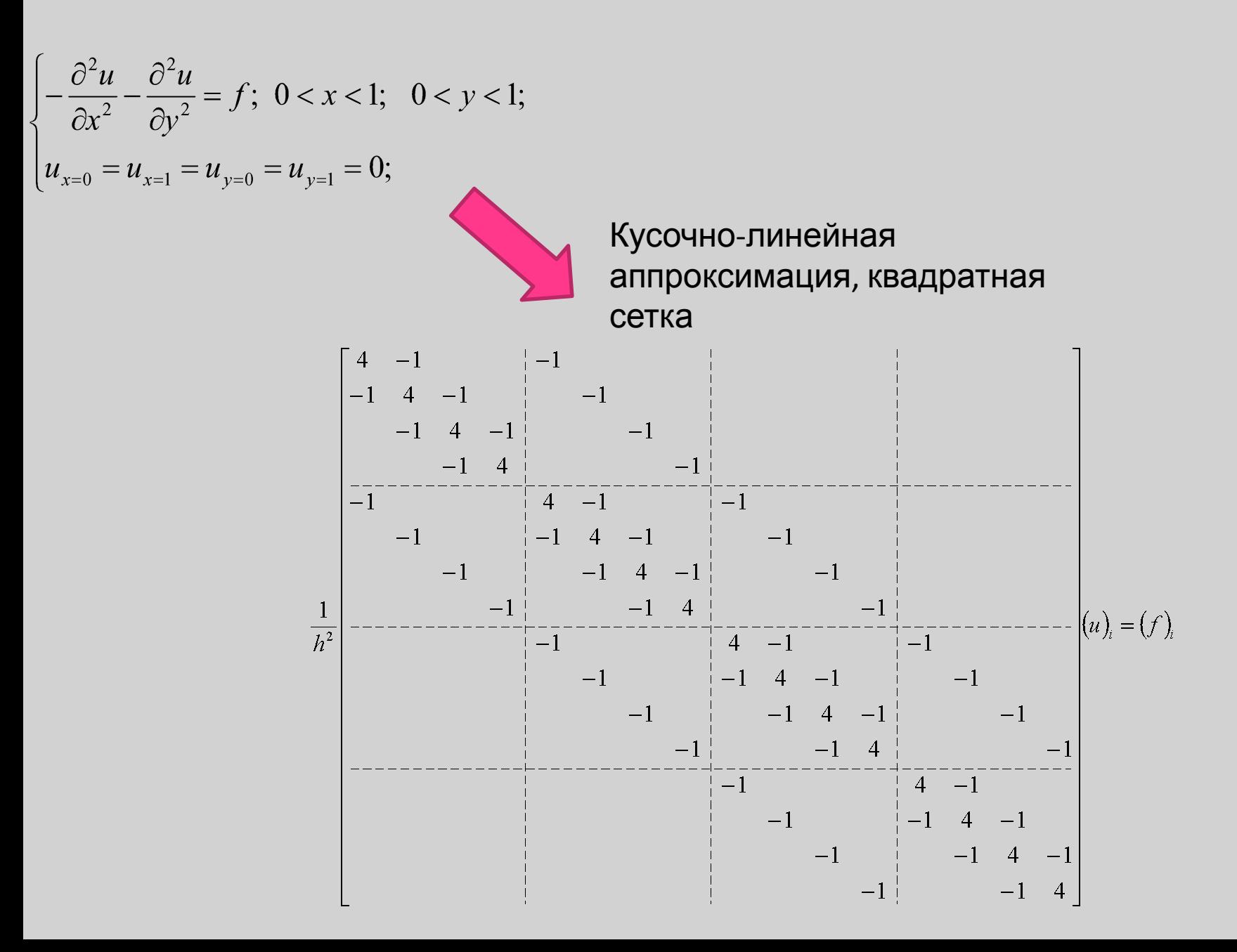

#### **Сеточная аппроксимация оператора Лапласа**

Как найти собственные вектора и собственные значения матрицы А?

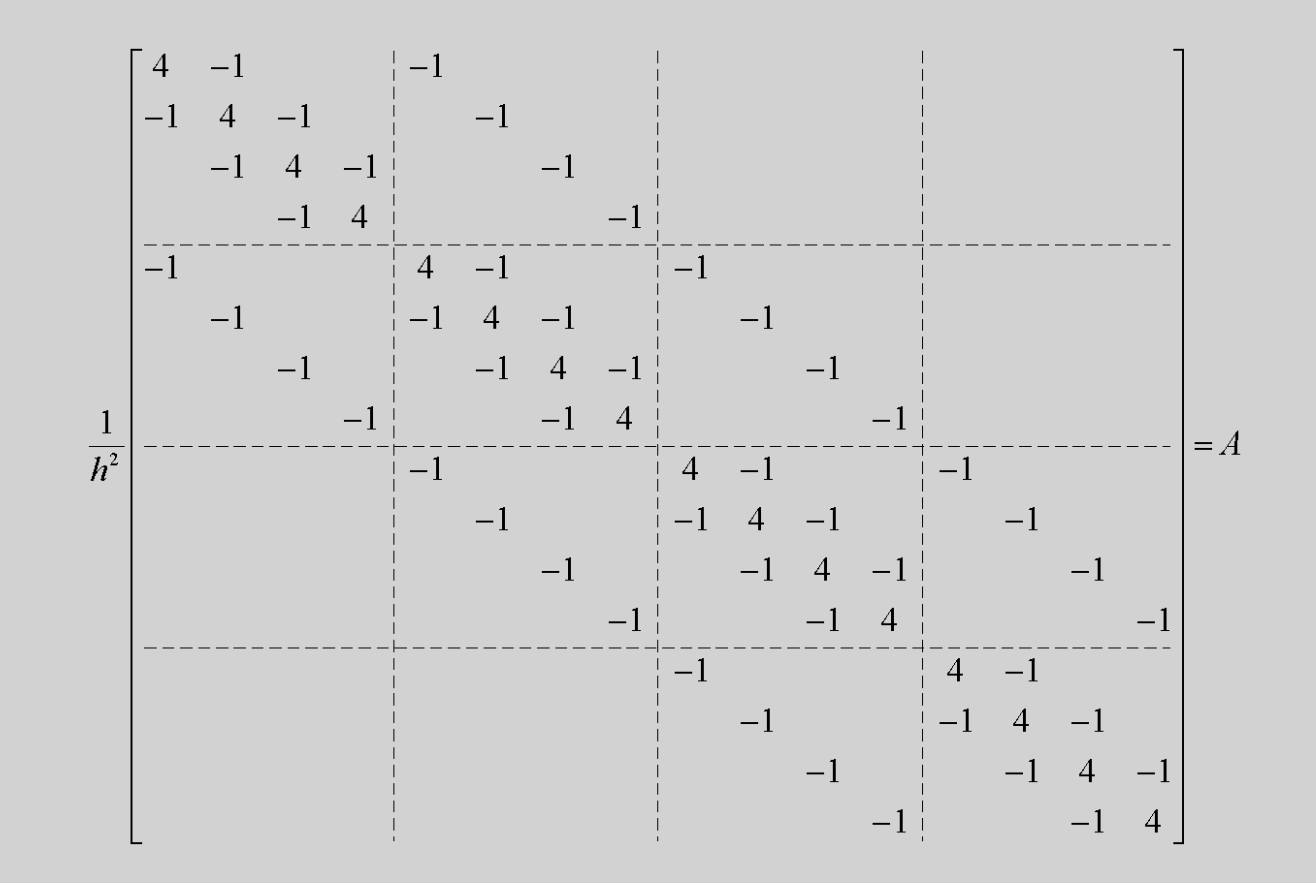

#### **Базисные функции оператора Лапласа**

Пусть  $\mu_k(i, j) = \mu_{k_1}^{(1)}(i) * \mu_{k_2}^{(2)}(j)$  - собственный вектор матрицы A.

\n
$$
\text{Tor, a } \text{p, a} \text{ a } \text{p, a} \text{ a } \text{p, a} \text
$$

Следовательно для нашей матрицы A:

$$
\mu_k(i,j) = 2\sin\left(\frac{k_1\pi i}{N}\right)\sin\left(\frac{k_1\pi j}{N}\right); \quad 0 < i, j < N
$$

$$
\lambda_k = \lambda_{k_1}^{(1)} + \lambda_{k_2}^{(2)} = \sum_{\alpha=1}^2 \frac{4}{h^2} \sin^2\left(\frac{k_\alpha \pi h}{2}\right)
$$

#### **Базисные функции оператора Лапласа**

Разложим теперь решение задачи и правую часть по базисным функциям матрицы A

$$
u(i, j) = \sum_{k_1=1}^{N_1-1} \sum_{k_2=1}^{N_2-1} u_{k_1k_2} \mu_{k_1}^{(1)}(i) \mu_{k_2}^{(2)}(j)
$$
  

$$
f(i, j) = \sum_{k_1=1}^{N_1-1} \sum_{k_2=1}^{N_2-1} f_{k_1k_2} \mu_{k_1}^{(1)}(i) \mu_{k_2}^{(2)}(j)
$$

Подставим полученные выражения в изначальное уравнение получим и учтя собственные значения матрицы A: $N_1-1N_2-1$ 

$$
\sum_{k_1=1}^{1} \sum_{k_2=1}^{2} \left( \lambda_{k_1}^{(1)} + \lambda_{k_2}^{(2)} \right) u_{k_1 k_2} \mu_{k_1}^{(1)}(i) \mu_{k_2}^{(2)}(j) = \sum_{k_1=1}^{1} \sum_{k_2=1}^{2} f_{k_1 k_2} \mu_{k_1}^{(1)}(i) \mu_{k_2}^{(2)}(j)
$$
  

$$
u_{k_1 k_2} = \frac{f_{k_1 k_2}}{\lambda_{k_1}^{(1)} + \lambda_{k_2}^{(2)}}; \ 1 \le k_1 \le N - 1, \ 1 \le k_2 \le N - 1
$$

$$
u(i,j) = \sum_{k_1=1}^{N_1-1} \sum_{k_2=1}^{N_2-1} \left( \frac{f_{k_1k_2}}{\lambda_{k_1}^{(1)} + \lambda_{k_2}^{(2)}} \right) u_{k_1k_2} \mu_{k_1}^{(1)}(i) \mu_{k_2}^{(2)}(j); 0 \le i, j \le N
$$

## **Вычислительный алгоритм (двойной ряд)**

$$
\varphi_{k_2}(i) = \sum_{j=1}^{N-1} f(i, j) \sin\left(\frac{k_2 \pi j}{N}\right); \qquad 1 \le i, k_2 \le N-1;
$$
  

$$
\varphi_{k_1 k_2} = \sum_{i=1}^{N-1} \varphi_{k_2}(i) \sin\left(\frac{k_1 \pi i}{N}\right); \qquad 1 \le k_1, k_2 \le N-1;
$$
  

$$
u_{k_2}(i) = \sum_{k_1=1}^{N_1-1} \left(\frac{\varphi_{k_1 k_2}}{\lambda_{k_1}^{(1)} + \lambda_{k_2}^{(2)}}\right) \sin\left(\frac{k_1 \pi i}{N}\right); \quad 1 \le i, k_2 \le N-1;
$$
  

$$
u(i, j) = \frac{4}{N^2} \sum_{k_2=1}^{N-1} u_{k_2}(i) \sin\left(\frac{k_2 \pi j}{N}\right); \quad 1 \le i, j \le N-1;
$$

- Тригонометрическое разложение, трудоемкость С\*N\*log(N)

## **Вычислительный алгоритм (двойной ряд)**

$$
\varphi_{k_2}(i) = \sum_{j=1}^{N-1} f(i, j) \sin\left(\frac{k_2 \pi j}{N}\right); \qquad 1 \le i, k_2 \le N-1;
$$
\n
$$
\varphi_{k_1 k_2} = \sum_{i=1}^{N-1} \varphi_{k_2}(i) \sin\left(\frac{k_1 \pi i}{N}\right); \qquad 1 \le k_1, k_2 \le N-1;
$$
\n
$$
u_{k_2}(i) = \sum_{k_1=1}^{N_1-1} \left(\frac{\varphi_{k_1 k_2}}{\lambda_{k_1}^{(1)} + \lambda_{k_2}^{(2)}}\right) \sin\left(\frac{k_1 \pi i}{N}\right); \quad 1 \le i, k_2 \le N-1;
$$
\n
$$
u(i, j) = \frac{4}{N^2} \sum_{k_2=1}^{N-1} u_{k_2}(i) \sin\left(\frac{k_2 \pi j}{N}\right); \quad 1 \le i, j \le N-1;
$$

- Тригонометрическое разложение, трудоемкость С\*N\*log(N)

$$
\varphi_{k_1, k_2} = \sum_{i=1}^{N-1} \varphi_{k_2}(i) \sin\left(\frac{k_1 \pi i}{N}\right); \qquad 1 \le k_1, k_2 \le N-1;
$$
  

$$
u_{k_2}(i) = \sum_{k_1=1}^{N_1-1} \left(\frac{\varphi_{k_1 k_2}}{\lambda_{k_1}^{(1)} + \lambda_{k_2}^{(2)}}\right) \sin\left(\frac{k_1 \pi i}{N}\right); \quad 1 \le i, k_2 \le N-1;
$$
  

$$
\Lambda_2 u_{k_2} - \lambda_{k_2}^{(2)} u_{k_2}(i) = \varphi_{k_2}(i); \qquad 1 \le i, k_2 \le N-1;
$$
  

$$
u_{k_2}(0) = u_{k_2}(N) = 0;
$$

- Серия из трехдиагональных матриц, трудоемкость решения 6\*N

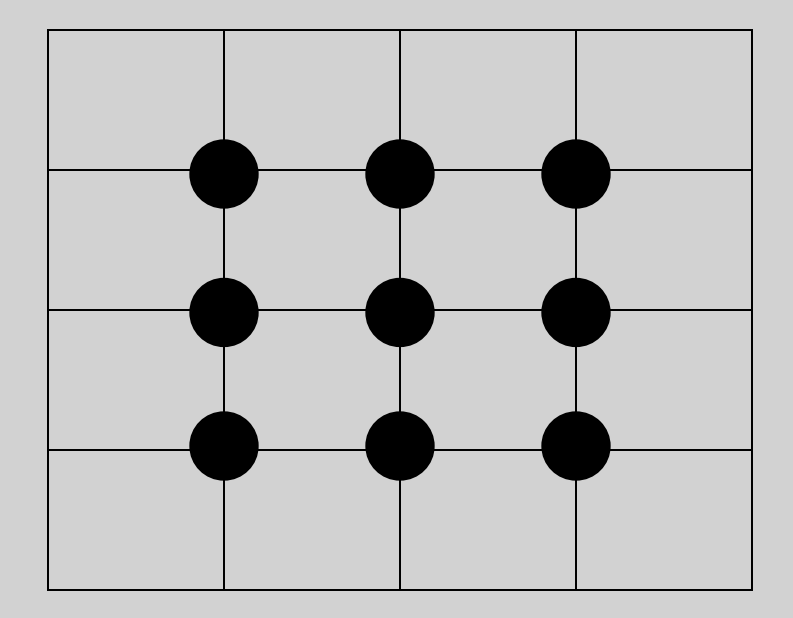

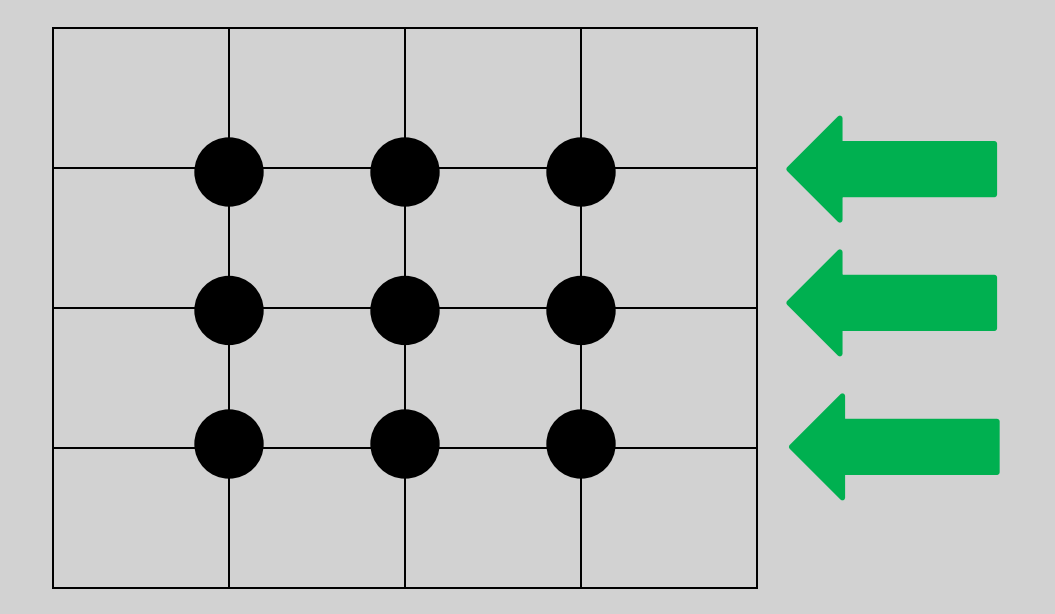

Разложение по синусам горизонтальных компонент. Присутствует в библиотеках Intel MKL, Netlib

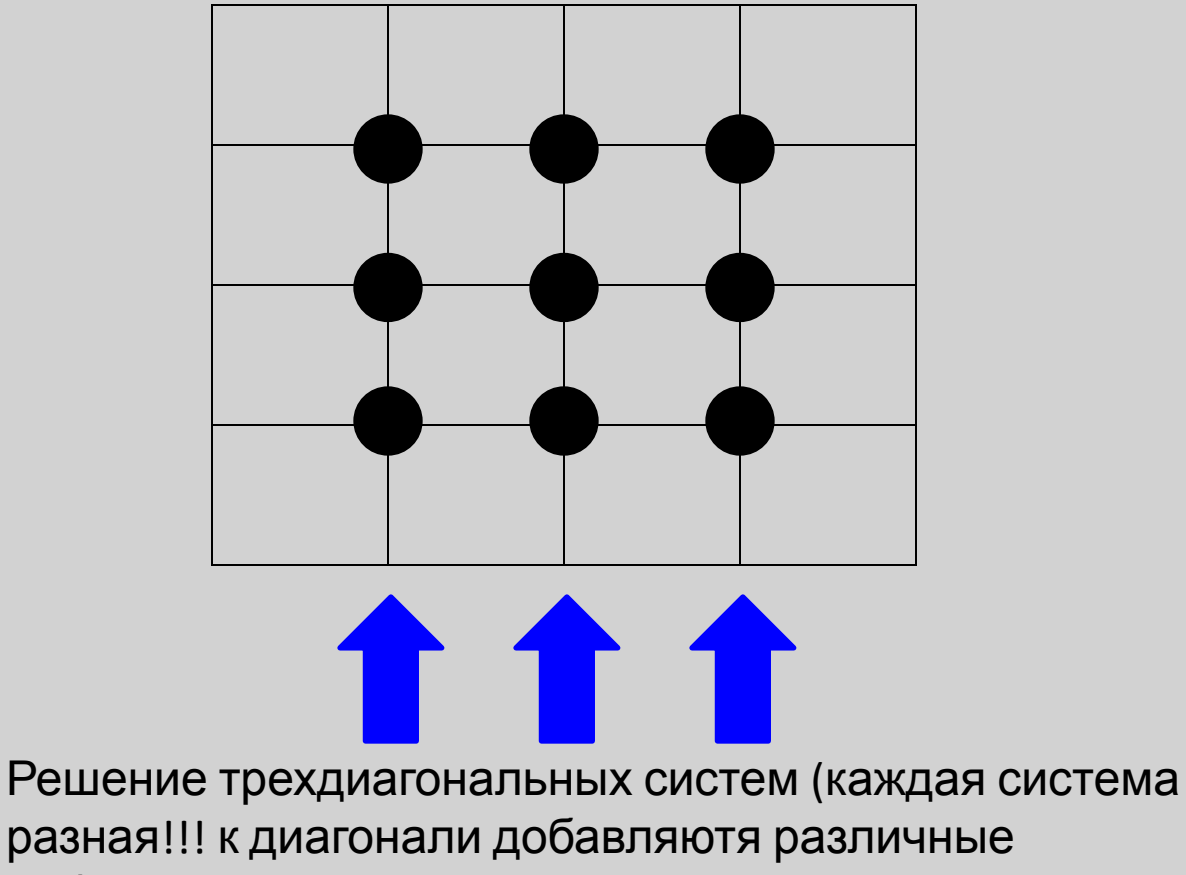

собственные числа)

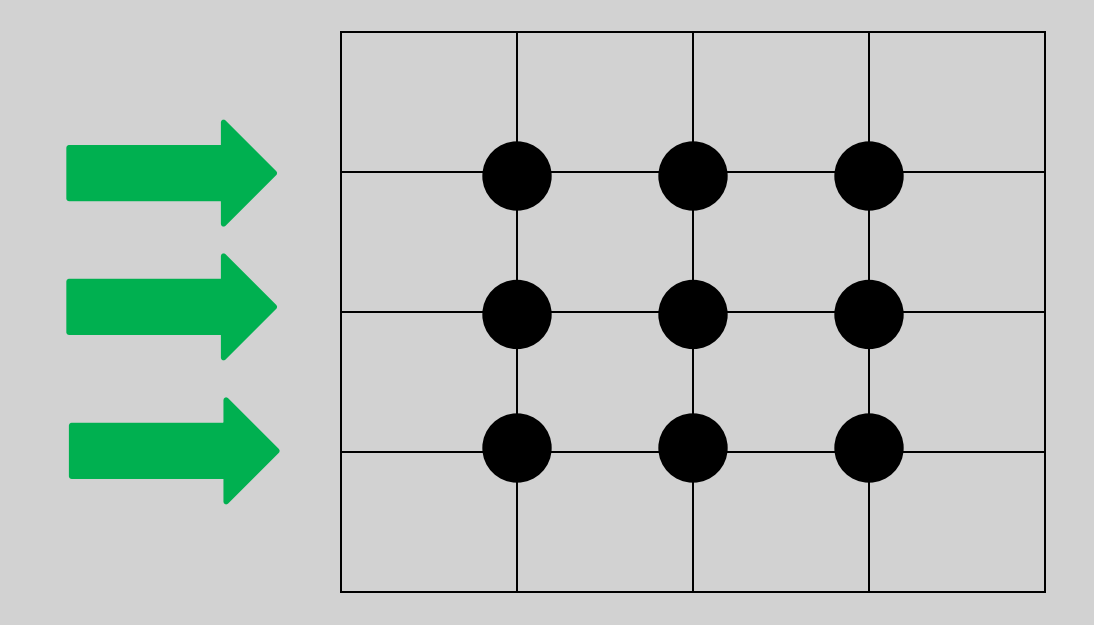

Обратное разложение по синусам горизонтальных компонент. Присутствует в тех же библиотеках

```
subroutine laplas solution(f(*,*),N)
```
……

```
Do i=1,NCall forward_trig_transform(f(i, *), ...)
enddo
```

```
Do j=1,NCall three diagonal lu(f(*,j),lambda(j),...)enddo
```

```
Do i=1,N Call backward_trig_transform(f(i,*),….)
enddo
```
End subroutine

…..

```
subroutine laplas solution(f(*,*),N)
```
#### C\$OMP PARALLEL DO

……

```
Do i=1,NCall forward_trig_transform(f(i, *), ...)
enddo
C$OMP END PARALLEL DO
```

```
C$OMP PARALLEL DO 
Do i=1,NCall three diagonal lu(f(*,j),lambda(j),...)enddo
C$OMP END PARALLEL DO
```

```
C$OMP PARALLEL DO 
Do i=1,NCall backward trig transform(f(i, *), ...)
enddo
C$OMP END PARALLEL DO
```
……… End subroutine

Для MPI идеалогии такое неподходит, так как данные распределены по различным процессам, следовательно невозможно иметь либо LU на одном процессе (если данные распределены по строкам), либо разложение по синусам (если данные распределены по столбцам), либо оба (если данные распределены "шахматкой").

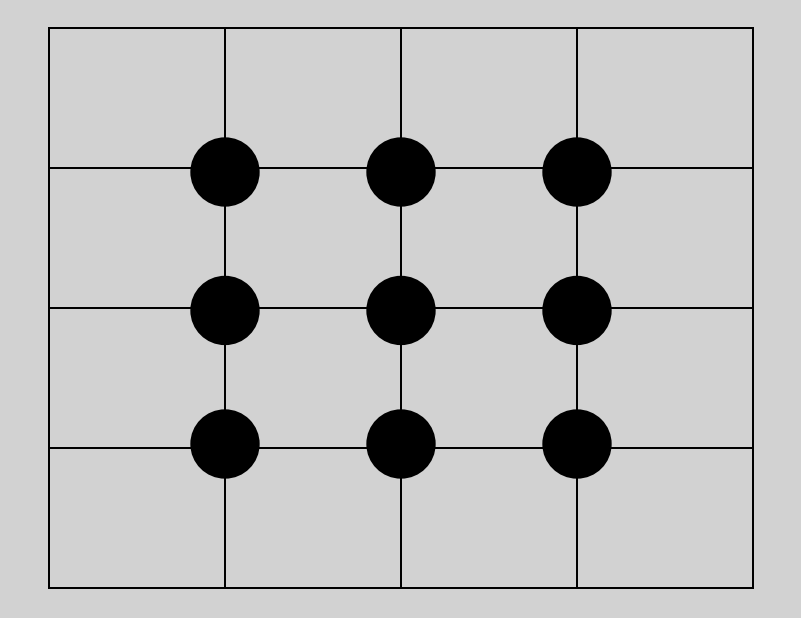

Пусть данные распределены по строкам

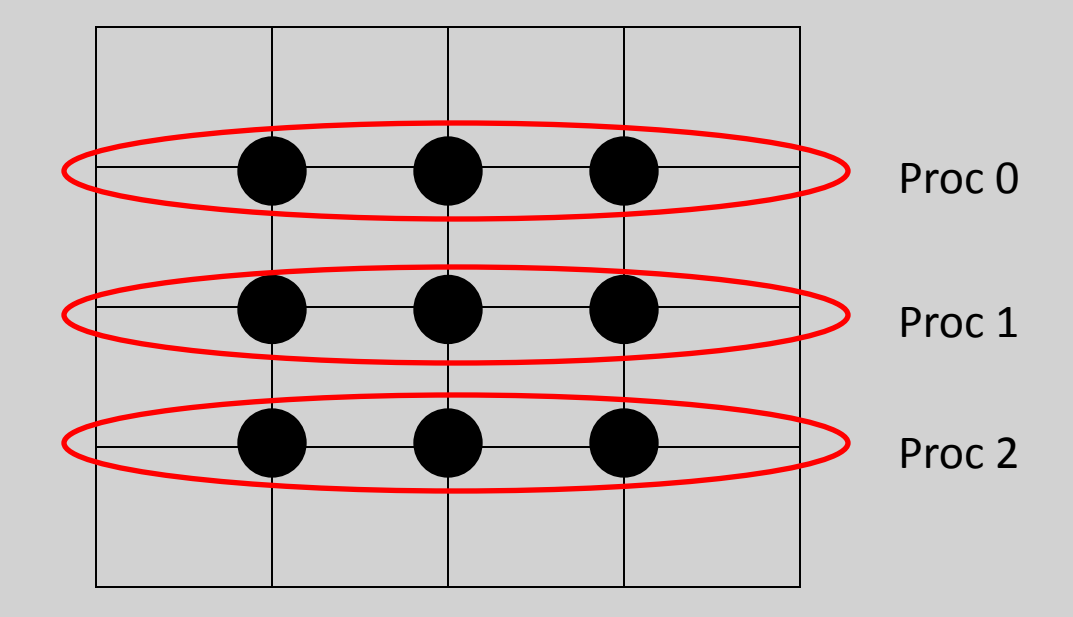

Так как каждая строка целиком лежит на одном процессе, то каждый процесс независимо может сделать разложение по синусам

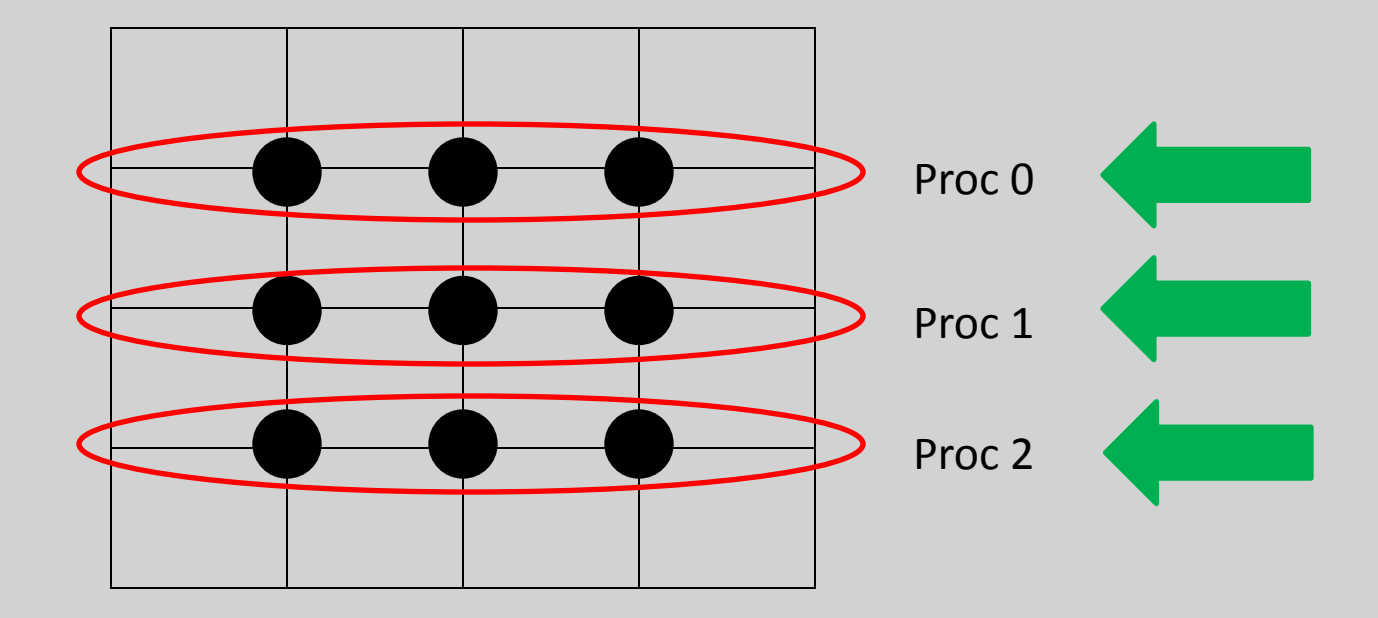

Обычный алгоритм прогонки не может быть реализован, так как компоненты правых частей лежат на разных процессах

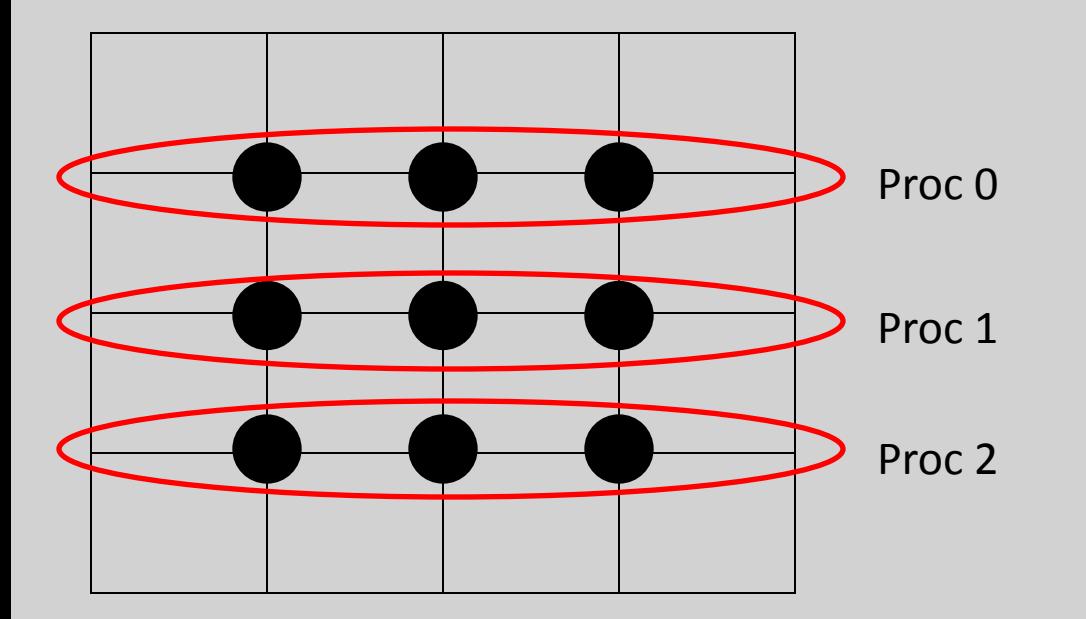

Данные можно транспонировать между процессами. ВАЖНО! Не забыть про порядок нумерации на процессах

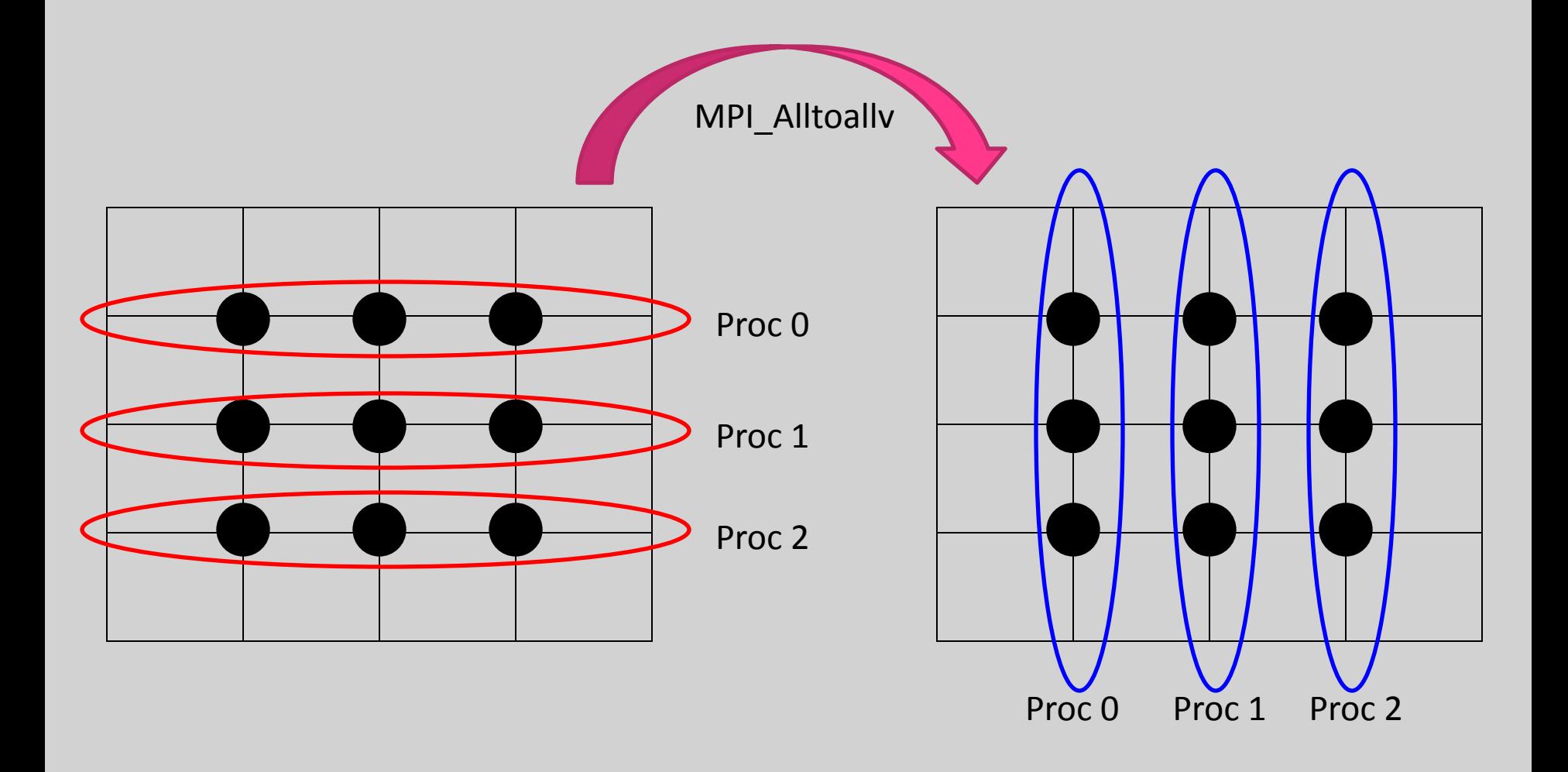

После транспонирования данных правые части для прогонок лежат на одном процессе, следовательно может быть выполнен обычный алгоритм

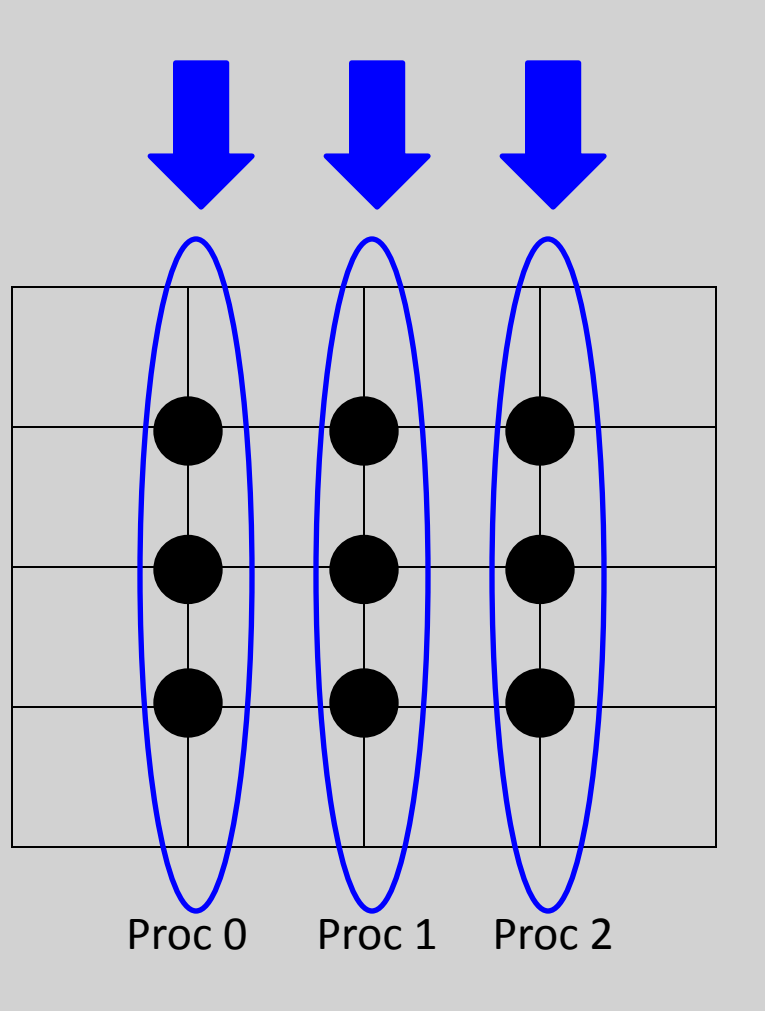

Данные необходимо вернуть в изначальное расположения для релизации обратного разложения по синусам

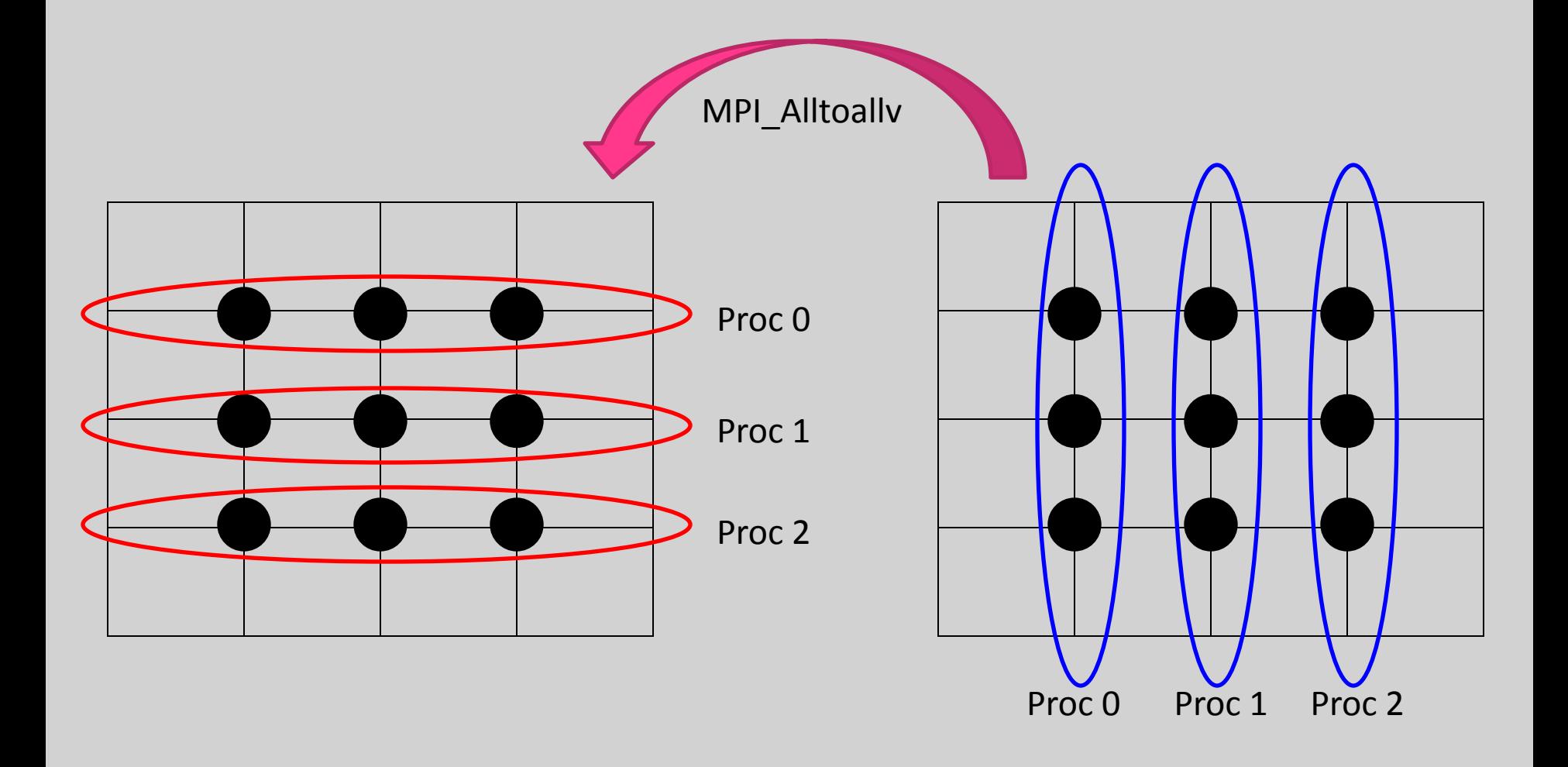

Теперь каждая строка опять целиком лежит на одном процессе, и каждый процесс независимо может сделать обратное разложение по синусам

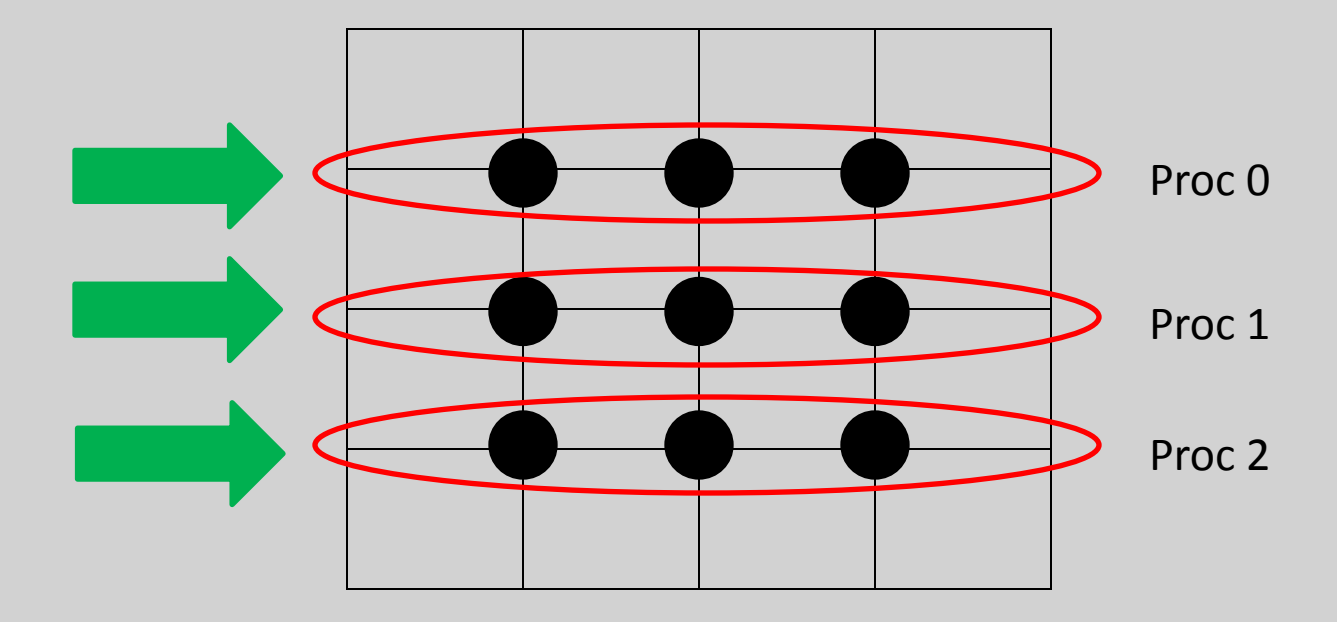

```
subroutine laplas_solution(f(*,*),N)
```

```
………
```
Call MPI\_Init();

```
Do i=ny_first,ny_last
 Call forward trig transform(f(i-ny first+1,*),....)
enddo
```

```
call transpose y to x(f, f_{w}work,...)call MPI_All_to_allv(f_work,f,...,MPI_COMM_WORLD)
```

```
Do j=nx_first,nx_last
  Call three_diagonal_lu(f(*,j-nx_first+1),lambda(j),…)
enddo
```

```
call MPI_All_to_allv(f,f_work,...,MPI_COMM_WORLD)
call transpose x to y(f) work,f,...)
```

```
Do i=ny_first,ny_last
 Call backward_trig_transform(f(i-ny_first+1,*),….)
Enddo
```

```
Call MPI_Finalize();
End subroutine
```
…..

Так как обмены данных может быть достаточно затратной операций, предлагается аглоритм параллельной прогонки (прогонка для правой части, распределенной между процессами)

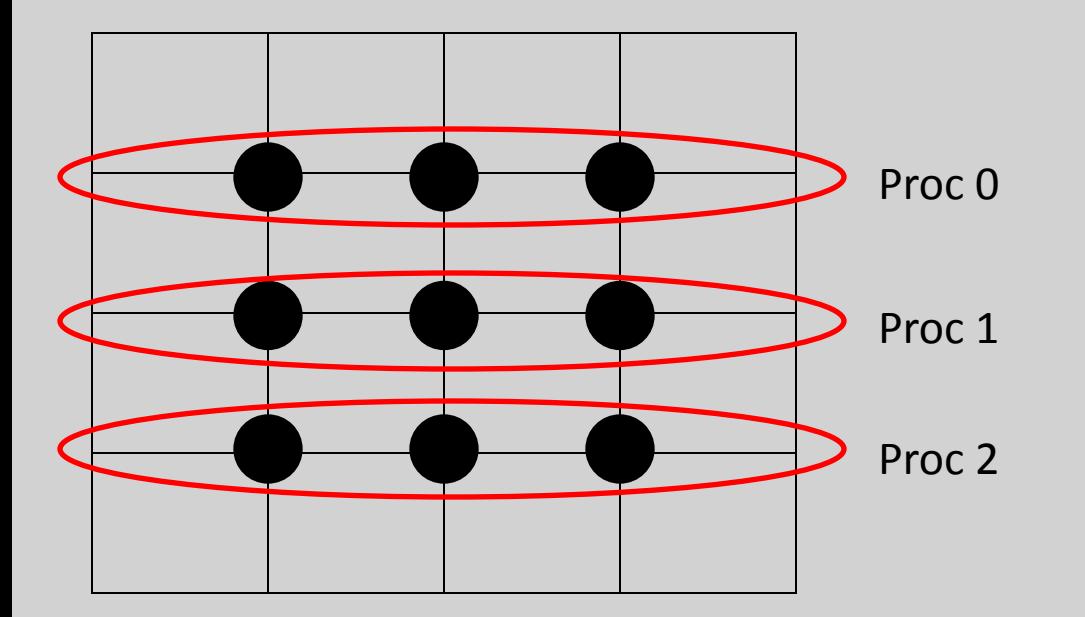

Разобьем компоненты вектора решения (X)<sub>i</sub> и правой части (F)<sub>i</sub> между процессами таким образом, чтоб на каждом процессоре лежала часть вектора с компонентами [k,k+M], каждая компонента хранилась только на одном процессе.

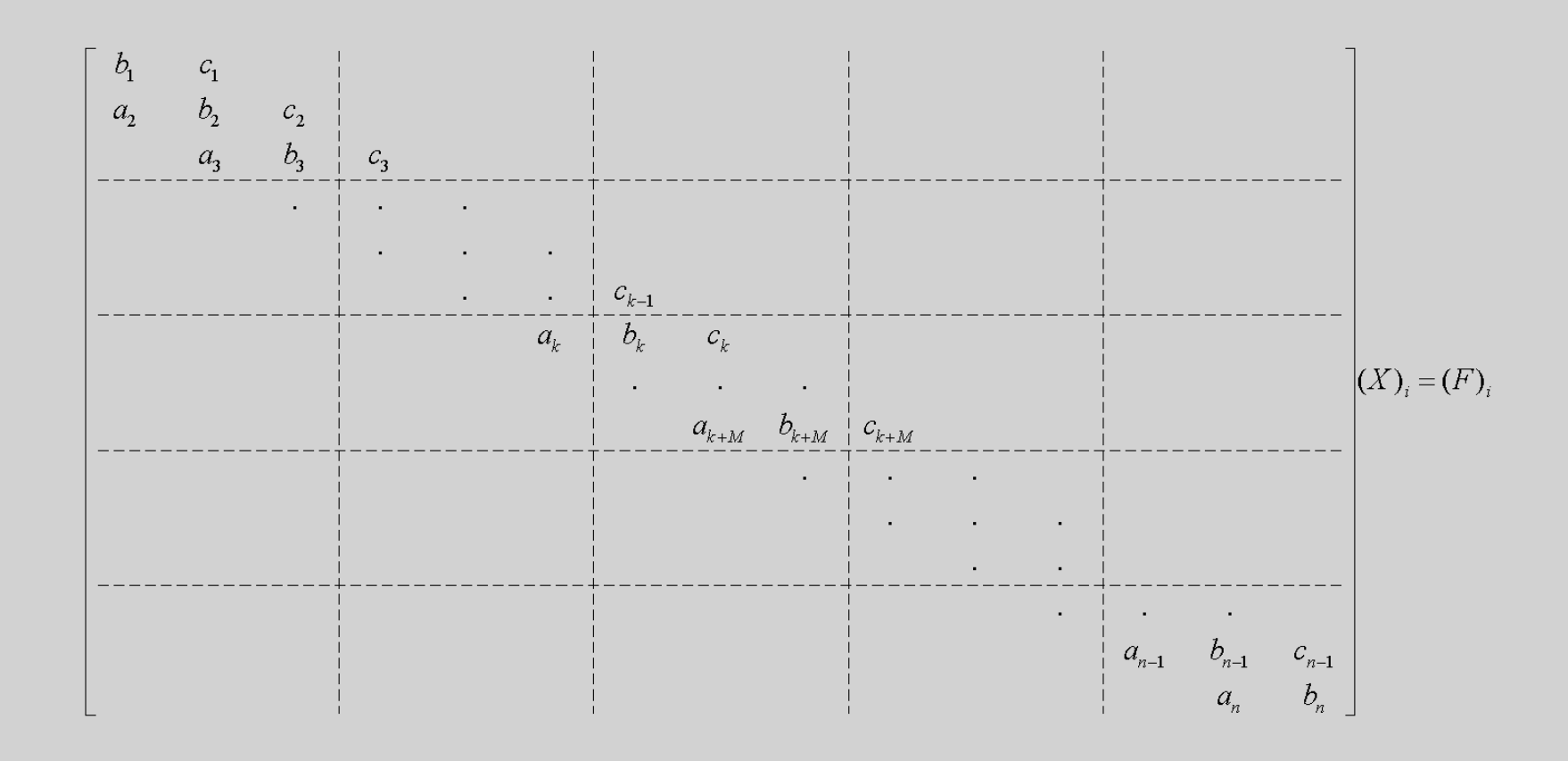

Теорема: Если вектор решения записать в следующем виде:

 $X = (x_0^1, ..., x_M^1, x_0^2, ..., x_0^{ya}, ..., x_M^{ya}, ..., x_M^{max\_proc}) = (X^1, ..., X^{ya}, ..., X^{max\_proc})$ 

,где max\_proc – число процессов, то решение задачи с трехдиагональной матрицей записывается в следующем виде:

$$
X^{ya} = R^{ya} + P^{ya} \cdot W_{ya-1} + Q^{ya} \cdot W_{ya}; \ \ W_i = x_0^{i+1}
$$

$$
a_i P_{j-1}^{ya} + b_i P_j^{ya} + c_i P_{j+1}^{ya} = 0; \ P_0^{ya} = 1, P_M^{ya} = 0;
$$
  
\n
$$
a_i Q_{j-1}^{ya} + b_i Q_j^{ya} + c_i Q_{j+1}^{ya} = 0; \ Q_0^{ya} = 0, P_M^{ya} = 1;
$$
  
\n
$$
a_i R_{j-1}^{ya} + b_i R_j^{ya} + c_i R_{j+1}^{ya} = f_j; \ R_0^{ya} = 0, R_M^{ya} = 0;
$$
  
\n
$$
j = 0, M; i = (ya - 1)M + j
$$

Теорема: Если вектор решения записать в следующем виде:

 $X = (x_0^1, ..., x_M^1, x_0^2, ..., x_0^{ya}, ..., x_M^{ya}, ..., x_M^{max\_proc}) = (X^1, ..., X^{ya}, ..., X^{max\_proc})$ 

,где max\_proc – число процессов, то решение задачи с трехдиагональной матрицей записывается в следующем виде:

$$
X^{ya} = R^{ya} + P^{ya} \cdot W_{ya-1} + Q^{ya} \cdot W_{ya}; \ \ W_i = x_0^{i+1}
$$

$$
a_i P_{j-1}^{ya} + b_i P_j^{ya} + c_i P_{j+1}^{ya} = 0; \ P_0^{ya} = 1, P_M^{ya} = 0;
$$
  
\n
$$
a_i Q_{j-1}^{ya} + b_i Q_j^{ya} + c_i Q_{j+1}^{ya} = 0; \ Q_0^{ya} = 0, P_M^{ya} = 1;
$$
  
\n
$$
a_i R_{j-1}^{ya} + b_i R_j^{ya} + c_i R_{j+1}^{ya} = f_j; \ R_0^{ya} = 0, R_M^{ya} = 0;
$$
  
\n
$$
j = 0, M; i = (ya - 1)M + j
$$

Относительно W<sub>к</sub> записывается трехдиагональная система уравнений, с коэффициентами, зависящими от a,b,c,P,Q.

Алгоритм:

- 1. Решаем на каждом процессора 3 системы уравнений методом прогонки с одной и той же матрицей, разными правыми частями
- 2. Рассылаем с каждого процесса малый объем данных на один процесс для того, чтоб собрать трехдиагональную систему уравнений размерностью=число процессов
- 3. Полученные компоненты решения рассылаем на каждый процесс (по два значения на процесс) и собираем на них требуемые компоненты решения

```
subroutine laplas_solution(f(*,*),N)
```

```
……
```
Call MPI\_Init();

```
Do i=ny_first,ny_last
  Call forward_trig_transform(f(i-ny_first+1,*),….)
enddo
```

```
Do j=1, nx Call MPI_three_diagonal_lu(f(*,j),lambda(j),…)
enddo
```

```
Do i=ny_first,ny_last
 Call backward_trig_transform(f(i-ny_first+1,*),….)
Enddo
```

```
…..
Call MPI_Finalize();
End subroutine
```
## Вопросы и Ответы

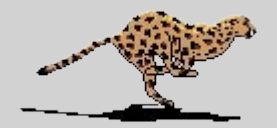